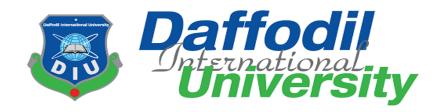

### INTERNSHIP REPORT ON

**Experiences on Rtv Online As a Sub-Editor** 

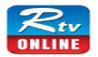

# Prepared by:

Md. Anisur Rahman Id: 151-24-434

Batch- 24th

Department of Journalism and Mass Communication

Daffodil International University

# **Supervised to:**

Aftab Hossain

Lecturer

Department of Journalism and Mass Communication

Daffodil International University

Letter of Transmittal

06 December, 2018

Aftab Hossain

Lecturer

Department of Journalism and Mass Communication

Daffodil International University.

Subject: Submission of Internship Report.

Dear Sir,

It is my pleasure to inform you that, I have successfully completed my 10 week internship program. I have spent 10 weeks as an intern at Rtv online. To complete my Bachelors of Social Science (BSS) degree, I worked here but I learn many more from my expectation. I am very grateful to my supervisor, Rtv online authority, and my university for giving me the opportunity to complete my internship program smoothly. I have present many data to fulfill my report, though some secret information which call house policy I have skip. I believe that the knowledge and experience which I have gathered from this new platform, it will be help me to build something new in my professional life.

I am grateful for your guidance and cooperation. Your love taught me to grow up. I hope your blessings will be with me in the future.

Sincerely yours

.....

Md. Anisur Rahman

Id: 151-24-434

Department of Journalism and Mass Communication

Faculty of Humanities and Social Science

**Daffodil International University** 

### **Certificate of Approval**

I am pleased to certify that the Internship report on 'Experiences at RTV Online as a sub-editor,' prepared by Md. Anisur Rahman, bearing ID No: 151-24-434 of the Department of Journalism and Mass Communication has been approved for presentation and defense. Md. Anisur Rahman, has worked with Rtv online as an intern under my supervision. He has completed the work during the fall-2018 semester.

I am pleased to certify that the data, the findings presented in the report are the authentic work of Md. Anisur Rahman.

As a human being, he bears a good moral character and a very pleasing personality. I wish him all success in life.

Supervisor,

AFTAB HOSSAIN

Mr. Aftab Hossain

Lecturer

Department of Journalism & Mass Communication

Faculty of Humanities and Social Science

**Daffodil International University** 

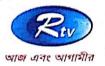

#### বেঙ্গল মিডিয়া কর্শোব্রেশন লিঃ

#### BENGAL MEDIA CORPORATION LTD.

BIAC Brizza (Leel-6) JIE Koz Iron J Ison, Alanue Korren Bozor Dron - 205 Borgoden Tel 1880 2-5000001-10 For 1885-2-5000 Errol Brioli info@nteoty Web www.nt.come.com

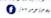

October 04, 2018

Mr. Md. Anisur Rahman ID No. 151-24-434 Department of Journalism and Mass Communication Daffodil International University 102/1 and 102, Shukrabad, Mirpur Road Dhanmondi, Dhaka-1207.

#### Subject : Permission for Internship Work

Reference: Letter from Sheikh Mohammad Shafiul Islam, Associate Professor & Head (In-Charge), Department of Journalism and Mass Communication, Daffodil International University dated Oct 01, 2018

Mr. Md. Anisur Rahman,

I would like to inform you that you are permitted by the authority of Bengal Media Corporation Ltd. (Rtv) to pursue internship work for 03 (Three) months in the Department of Rtv Online at Bengal Media Corporation Ltd. (Rtv) with effect from your date of joining.

Please note that Rtv will not make any payment for your internship work.

With wish of your bright career,

Mohammad Masudul Amin

Députy General Manager (Administration)

HR & Administration

Bengal Media Corporation Ltd. (Rtv)

Copy for information & necessary action:

1. Deputy Chief News Editor, Rtv Online

Copy for kind information:

2. Chief Executive Officer, Rtv

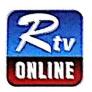

### বেছল মিডিয়া কর্শোরেশন লিঃ

BENGAL MEDIA CORPORATION LTD.

BERGERSEN (Level 1910) For Formulation Accume
Environ Born, Thinke, LTS Broglesfeels
belong & Saul 28H, 15 for 1910 & 91 (697) 40
Envil mit@fivonline.com Web wear (verlance com

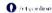

### To Whom It May Concern

This is to certify that Md. Anisur Rahman, student ID no: 151-24-434, a student of Journalism and Mass Communication Department of Daffodil International University has completed his internship in RTV online. He worked here from October 1 to December 10, 2018. He was assigned to various news desks to learn the overall news reporting and editing process. The feedback received from shift in-charge is very positive about his activity. He was on time and had shown keen interest to learn.

I wish him all success in life.

Abdul Hakim Chowdhury Deputy Chief News Editor Rty online.

# Acknowledgement

I am very grateful to Almighty. Then I want to give special thanks to my parents, actually they are real hero of my life. My father's hard working life taught me how to stand. Mother's eyes taught me how to walk. Parents have many contributions to decorating my life stage.

I am grateful to the teachers of Journalism and mass communication Department of Daffodil International University who have filled my talents with pure knowledge. Thankful to the authority of Daffodil International University

I am especially thankful to Mr. Abdul Hakim Chowdhury, Head of the news of Rtv online. Thankful to all of my colleague of Rtv online and authority of Rtv.

|                 | Dedication  I want to dedicate my work to those children, who have a pure dream to change the world. |  |  |  |
|-----------------|----------------------------------------------------------------------------------------------------|--|--|--|
| I want to dedic |                                                                                                    |  |  |  |
|                 |                                                                                                    |  |  |  |
|                 |                                                                                                    |  |  |  |
|                 |                                                                                                    |  |  |  |
|                 |                                                                                                    |  |  |  |
|                 |                                                                                                    |  |  |  |
|                 |                                                                                                    |  |  |  |
|                 |                                                                                                    |  |  |  |
|                 |                                                                                                    |  |  |  |
|                 |                                                                                                    |  |  |  |
|                 |                                                                                                    |  |  |  |
|                 |                                                                                                    |  |  |  |
|                 |                                                                                                    |  |  |  |
|                 |                                                                                                    |  |  |  |
|                 |                                                                                                    |  |  |  |
|                 |                                                                                                    |  |  |  |
|                 |                                                                                                    |  |  |  |
|                 |                                                                                                    |  |  |  |
|                 |                                                                                                    |  |  |  |

# **Executive Summary**

I have done my internship as sub-editor of Rtv online. Only two news published with my name. Many works were published under the byline 'Rtv online desk' but the initial of my nick name Gazi Anis (initial- GA) was added in every news published.

## **Chapter one**

| Sl. no | Introduction                   | 1-11 |
|--------|--------------------------------|------|
| 1.1    | What is an internship?         | 4    |
| 1.2    | Background of my internship    | 5    |
| 1.3    | Rtv online background.         | 6    |
| 1.4    | Organogram of Rtv online.      | 7    |
| 1.5    | Rtv online affiliation.        | 8    |
| 1.6    | Appearance of Rtv Online       | 9    |
| 1.7    | Supervisor at Rtv online       | 10   |
| 1.8    | Duration of internship program | 11   |

# Chapter two

|     | Activities during my internship period | 12-23 |
|-----|----------------------------------------|-------|
| 2.1 | My daily duty as a sub-editor.         | 13    |
| 2.2 | List of weekly activities              | 14-23 |

## **Chapter three**

|     | Learning experience    | 24-27 |
|-----|------------------------|-------|
| 3.1 | My learning experience | 25    |
| 3.2 | Tools and technique    | 26    |
| 3.3 | special experience     | 27    |

# **Chapter four**

|     | Evaluation of learning                                   | 28-32 |
|-----|----------------------------------------------------------|-------|
| 4.1 | Differences between academic learning and practical work | 29    |
| 4.2 | Expectation and Experience                               | 30    |
| 4.3 | Skills developed in my internship period                 | 31    |
| 4.4 | Experience and future career                             | 32    |

# **Chapter five**

|     | Conclusion                   | 33-36 |
|-----|------------------------------|-------|
| 5.1 | SWOT Analysis of Rtv online. | 35    |
| 5.2 | Recommendations              | 36    |

| Annex     | 37-64 |
|-----------|-------|
| Reference | 65    |

# **Abbreviation**

| 1 | ID   | Identity card                              |
|---|------|--------------------------------------------|
| 2 | SWOT | Strength, Weakness, Opportunity's, Threats |
| 3 | ETC. | et cetera                                  |

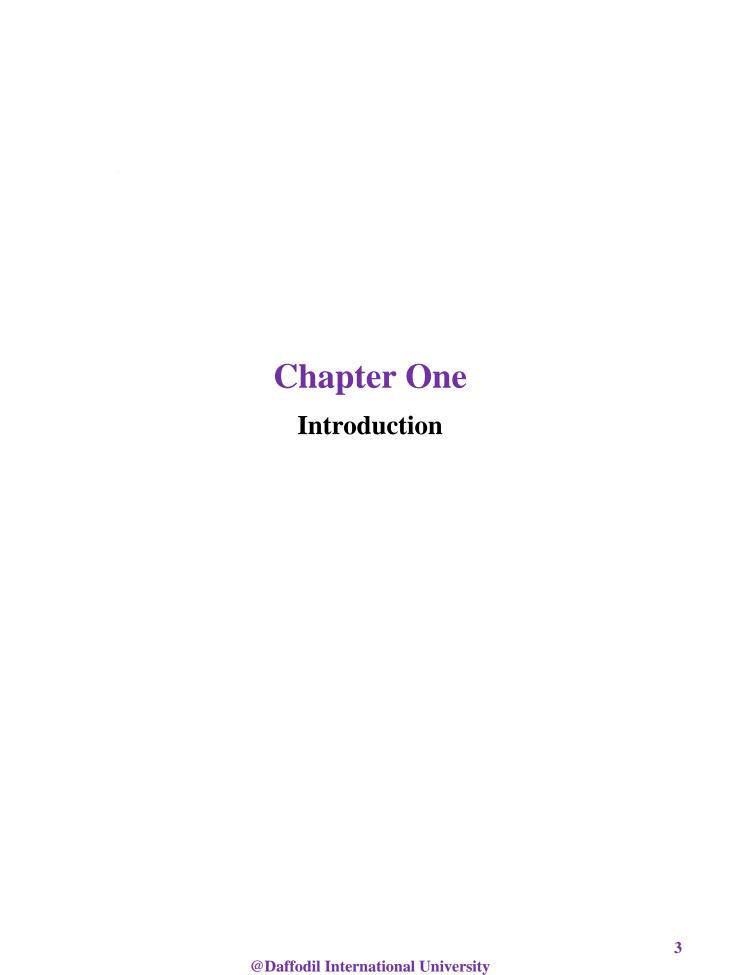

## 1.1 What is an internship?

An internship is a period of work experience that offered by an organization for a limited period of time. At this time a learner learns as a trainee, after the experience he can create something new. Internship is a place to learn and apply in practice. Intern usually does not receive any pay, but learning and experience can be one type of salary. Many organizations later converted their intern into permanent employees. Many government non-government organizations in Bangladesh provide this facility to interns. A student may attend internships for few weeks or months, but s/he learns a lot, which is beneficial to his whole life.

### 1.2 Background of my internship

After 3 years and 8 months of university life, new chapter comes to me. I entered the new life of internship. To learn something new 9 week of my life I spend at Rtv online. Actually this news portal is one of the popular news portal in Bangladesh and its website ranking 17th in Alexa of BD. I have made myself as a more conscious worker by doing my duty here.

The news is easily accessible from one place to another, through online journalism. I tried to reach the right news to the reader from my place of responsibility. At present, many online news portals disseminate many information by mixing truth and false, Rtv online is aware enough to disseminate information. I have tried to create something better by using all of the things I learned from teachers in my academic career. I have done my program of internship from October 1, 2018 to December 10, 2018.

### 1.3 Rtv online background.

Rtv online is an online based news portal. It is a part of Rtv. Rtv is a satellite television channel, which launched on 26 December 2005 in Bangladesh.

In 2016, the authority of Rtv launched this online portal. The head office of this media are BSEC Bhaban in Kawran Bazar, Dhaka. This media owner is Bengal Group. Syed Ashik Rahman, CEO of Rtv and Rtv online.

There is many section and subsection of Rtv online. Those are Bangladesh, Politics, International, Nationwide, Economy, Lifestyle, Fashion, Travel, Suggestions, Other, Entertainment, Sport, Science, IT, Health, Public Affairs, Law and Justice, Media, Social Media, Selected Columns, Freedom, Other, Religion, Travel, Accident, YouTube etc.

# 1.4 Organogram of Rtv online.

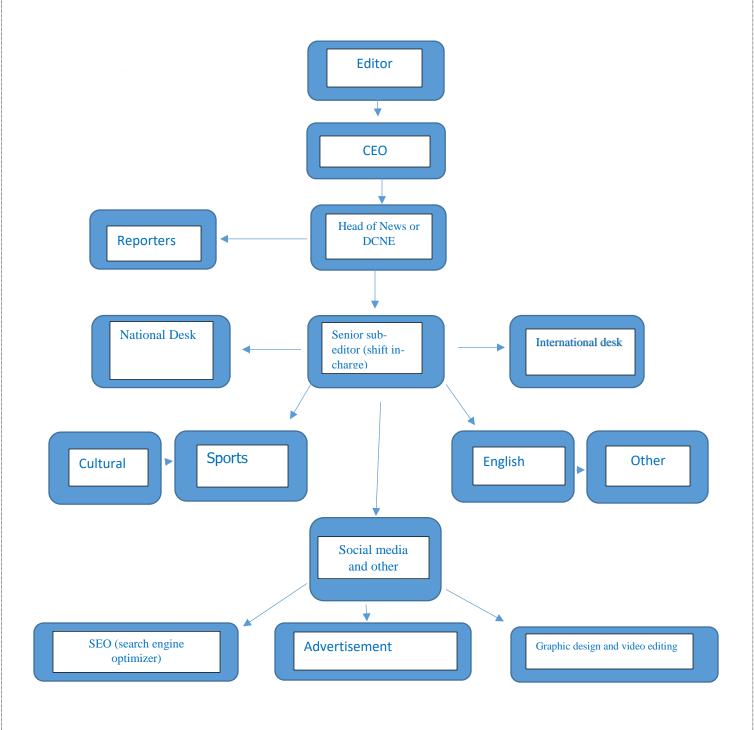

### 1.5 Rtv online affiliation.

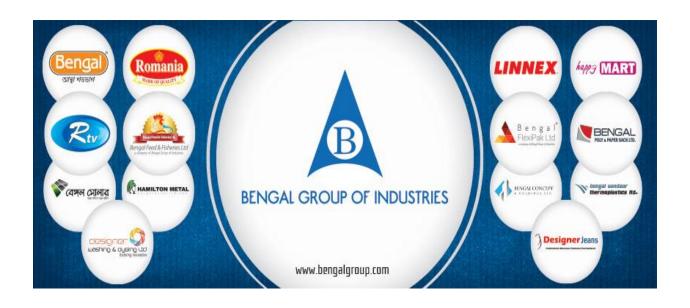

# 1.6 Appearance of Rtv Online

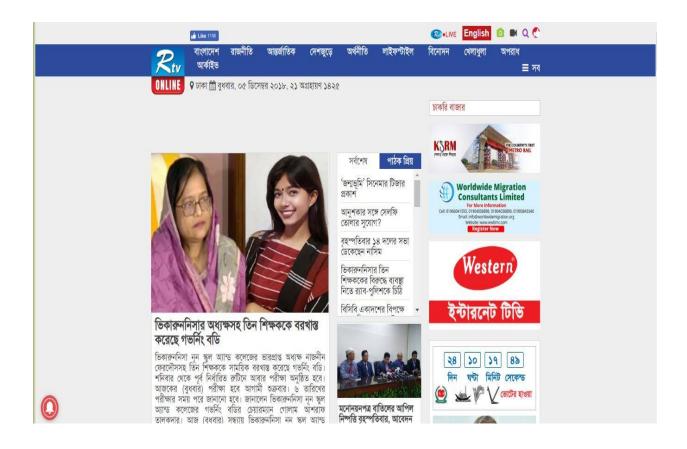

### 1.7 Supervisor at Rtv online

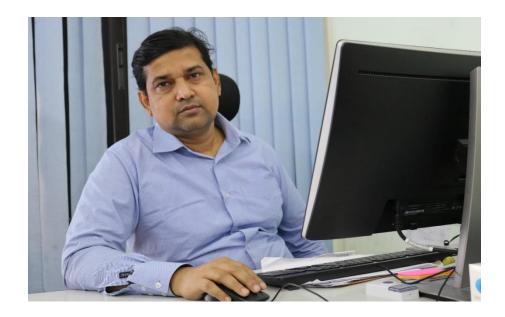

**Abdul Hakim Choudhury** 

Head Of news at Rtv online.

Mr. Abdul Hakim Choudhury was my intern supervisor. He a good human being. He enter in journalism life in 1993 as a contributor. After that he was CEO of Shikkha Bicitra in 1997 to 2001. He worked at the Daily Ittefaq, Daily New nation, Vorer Kagoj, Doinik Amader somoy, Samakal, Manob kantho, Bangla Tribune. He worked Doinik Amader orthoniti as News Editor in 2010. In 2017, he was Deputy News editor at Bangla Tribune. From 2017, he is Head of news of Rtv.

I feel lucky to learn many thing from his experienced life.

# 1.8 Duration of internship program

As an Intern Journalist at Rtv online, I have worked for 9 weeks. My internship started from 01 October, 2018 and ended on 10 December, 2018. Every day I worked here for 8 hour. There is no weekend for me.

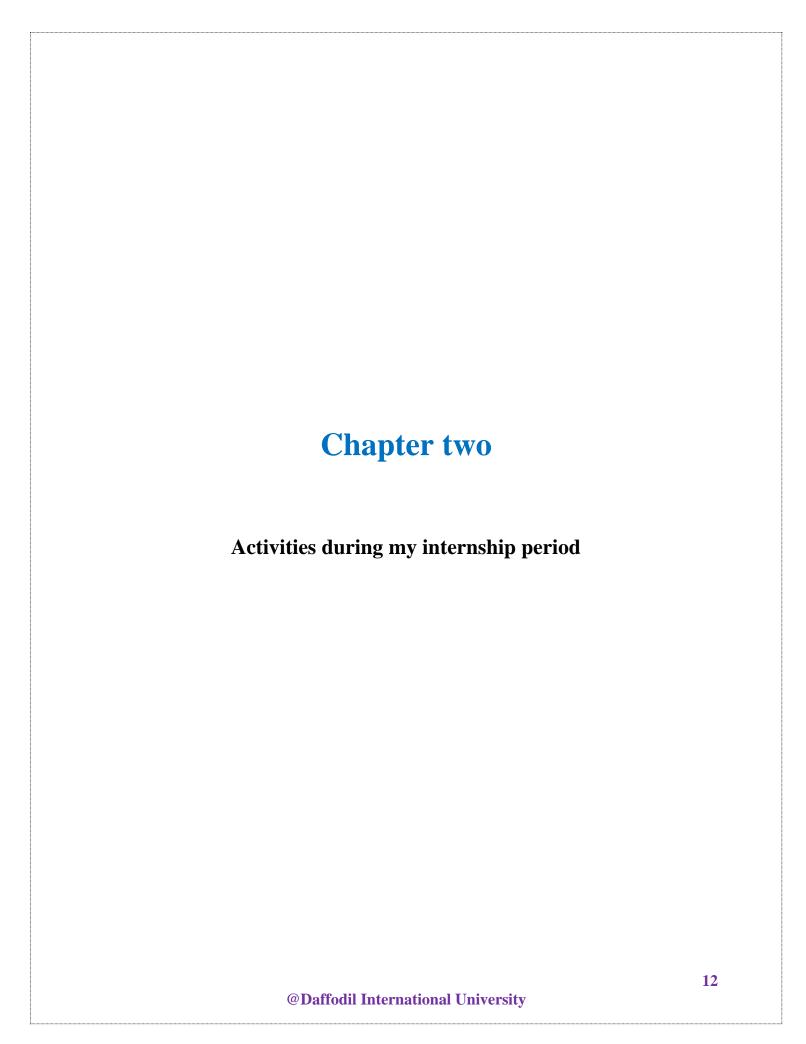

### 2.1 My daily duty as a junior sub-editor.

Although I was a junior sub-editor, but I had to work in different sections. Data collection, English news translation, news editing and many other work I have done. The work I have done that are given below:-

- 1. Worked national, international, cultural, sports and lifestyle desk.
- 2. Worked for News writing, editing or remaking news.
- 3. Photo editing.
- 4. Event covering.
- 5. Published news on website
- 6. Social media share.
- 7. Special story writing.
- 8. Daily working dairy maintain.
- 9. Connection with Regional correspondent.
- 10. Phone call receive.
- 11. Life style.
- 12. Photography.
- 13. Follow television headline and update.
- 14. Headline making.
- 15. Email and web mail checking.

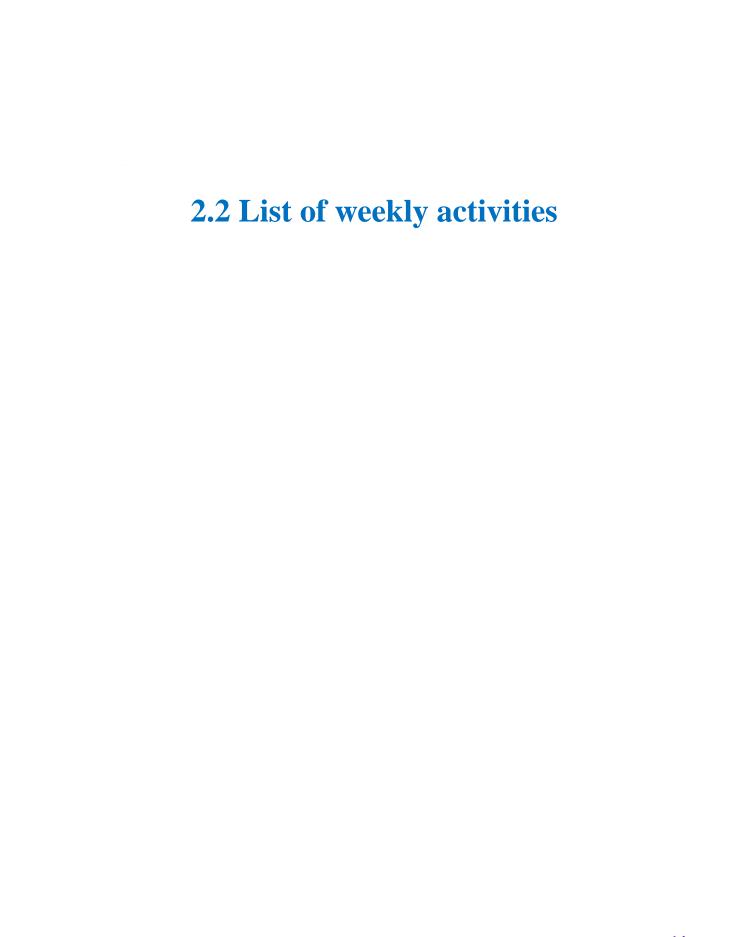

### First week (October 1 to 7)

- Introduction session with CEO, head of news and my other colleague.
- Know about house policy.
- Know about language pattern.
- Organized my desk.
- Complete new assignment.
- Took about basic idea on online news portal.

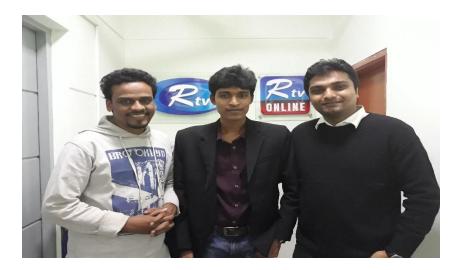

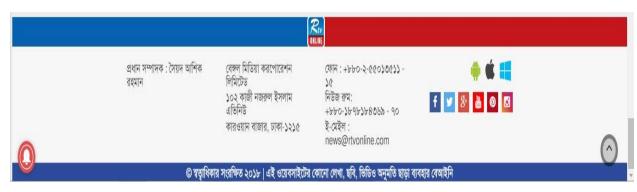

### **Second week (October 8 to October 14)**

- Completed daily assignment work.
- Make new lifestyle news.
- Create Connection with Regional correspondent.
- Worked sports desk.
- Checking mail and web mail documented.

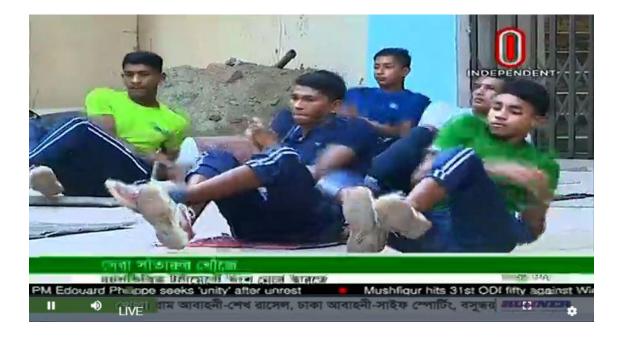

#### Third week (October 15 to October 21)

- Wrote follow-up stories on different topics.
- Translated international news.
- Completed lifestyle assignment.
- Observed house policy strictly.

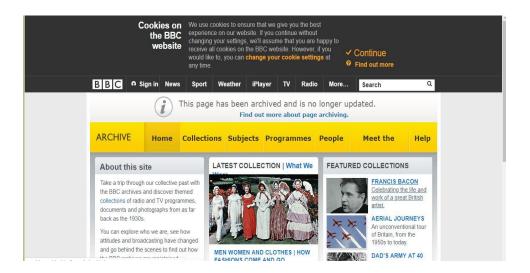

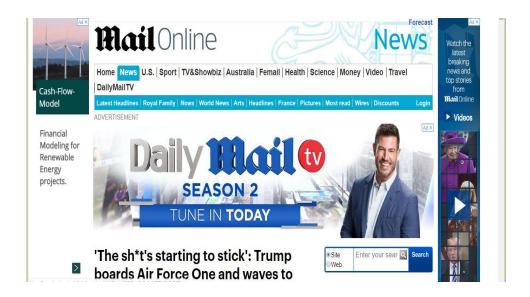

### Fourth week (October 22 to October 28)

- Practice news writing process
- Ensure news source.
- Accept official phone call and writing news.
- Write a follow-up story.

### Fifth week (October 29 to November 4)

- Email checking
- Writing and editing news.
- Received official phone call
- Follow upload news spelling

### Sixth week (November 5 to November 11)

- Upload news on web portal
- Edit photo
- Check spelling.
- Photography.
- Follow television headline and update.

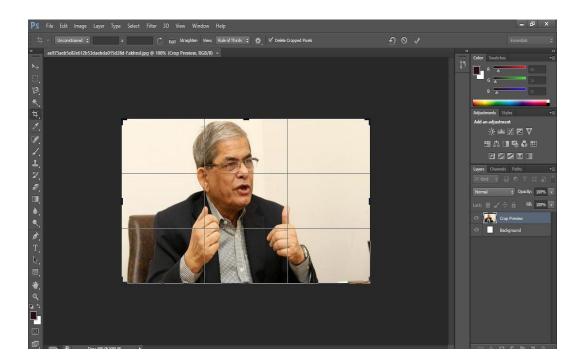

### Seventh week (November 12 to November 18)

- Going to outside for feature news.
- Covering event
- Worked lifestyle desk.
- Upload news on web portal.

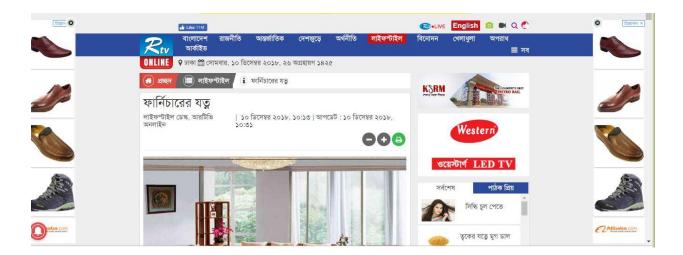

#### Eighth week (November 19 to November 25)

- Photography.
- Follow television headline and update.
- Going to outside for special story.
- Maintained national desk.

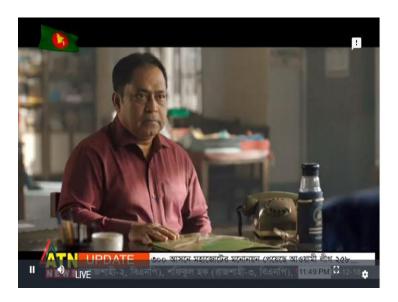

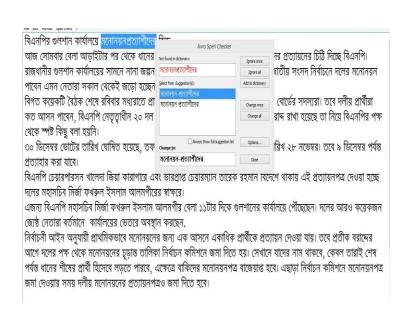

### Ninth week (November 26 to December 2)

- Writing news.
- Maintain email and web mail.
- Follow the television headline.
- Upload news and editing photo.

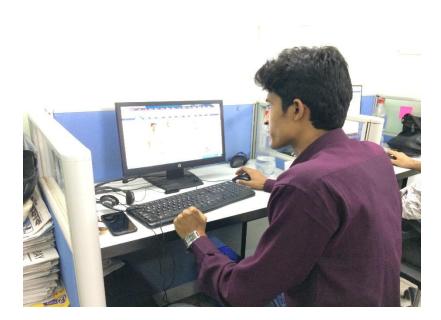

### **Tenth week (December 3 to December 9)**

- Go to photography for special story.
- Upload news on website.
- Worked lifestyle desk.
- Receive official phone call
- Collect information and verify it.

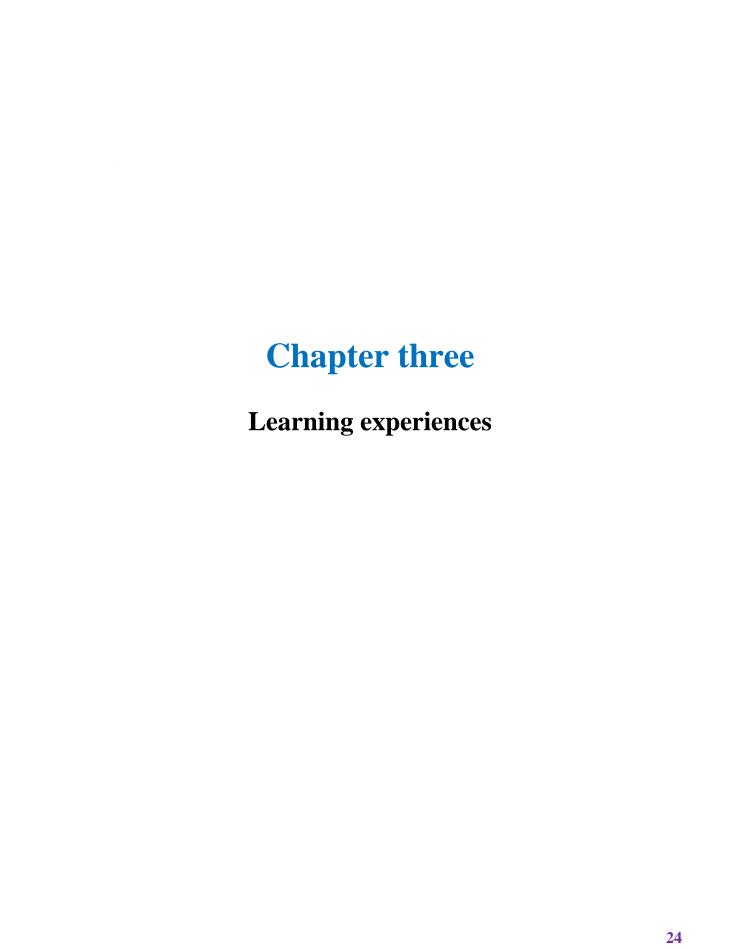

# 3.1 Learning experience

After enter in my internship life I have gathered many experience. RTV online gave me a new education. I am able to maintained time correctly. RTV online worker follow any rule strictly, for this all the time I have followed their direction. Every day I worked here for 8 hour. Its full time duty. Even I have no weekend.

I learned about new house policy, editing news and different news pattern, Photoshop work, wed portal management, Connection and communication etc.

# 3.2 Tools and technologies used

There are many tools use in online journalism. I have learn about many tools and techniques. I learned about Bnwebtools, Photoshop, web portal, spellchecker website, link converter website, searching information on google. Different news term and technique I have learned from Rtv online house.

I also learn about Computer data center, note pad, Alexa ranking.

# 3.3 special experience

In my internship period one day I went to field to collect some information from restaurant owner at different area of Dhanmondi. After knowing my identity restaurant owner are afraid. Some restaurant owner and staffs hide the information which I need. Still many people cannot accept journalist, all the time they think that they are enemy.

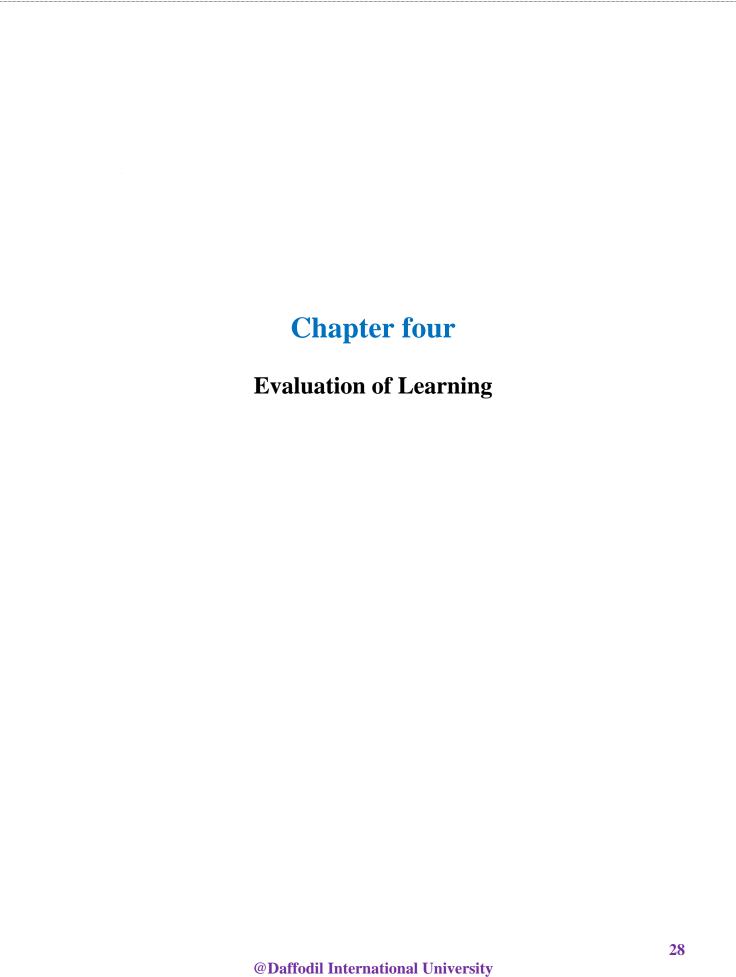

#### 4.1 Differences between academic learning and practical work

I have completed 38 courses from the Department of Journalism and Mass Communication of Daffodil International University. Many moral and logical ethics I have learned from my university life. It helped me in my professional life. Actually field or work place are most different that we did not know at all. Every house or workplace has own policy. When a fresher enter a new house day by day he/she accept their policy.

But one things that really helped me to discover myself. In my academic life I learned many ethics that I apply in my new work place. Our university learning method helped me to apply my knowledge in other place. Though the work place is not good for all, but I try with my best to create something new.

#### **4.2 Expectation and Experience**

In every moment I believe that if I can make myself as fresh, then I will see all the place with fresh. My expectations were to learn something better from the new office. I could learn more than my expectations. There are many experienced workers at the Rtv online office, I learned from them. Sometimes I've done a lot of hard work with responsibility, which made me experience.

#### 4.3 Skills development in my internship period

- Headline writing.
- Intro making
- Translating
- News editing and remake
- Program or event Covering
- Preparation before interview
- Time management.
- Professionalism and confidence.
- Developing social communication
- Maintained house policy
- Website management
- Marketing
- Social media management
- Spelling
- Content writing
- Lifestyle writing
- Planning checklist.

## **4.4 Experience and future career**

After finishing the 10-week intern, I think I was able to prepare myself well. I believe it will be easy for me to carry out any major tasks in the future. I know how to accomplish a great job in a short time. I learned this lesson from Rtv online Office.

I want to choose journalism for building a beautiful country. I believe it is possible to change many things with the power of writing. I will change my life through honest journalism.

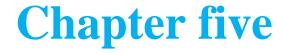

Conclusion

## **Conclusion**

To completing my internship report Rtv online authority helped me more. I have learned more from here. I have worked with responsibility here. I am extremely lucky to be with good person of Rtv online team. From my heart I want to give thanks to my teachers and University authorities without whose help, it's quite impossible for me to complete my graduation. I am grateful to all my well-wishers.

#### **5.1 SWOT Analysis of Rtv online.**

#### **Strengths:**

- They are updated with the latest news.
- Authentic
- Active and powerful
- Excellent readership.
- Independent editorial policy.
- Easy web version.

#### Weaknesses:

- Pro-Awami League policy.
- Insufficient man power.
- Women presence poor.

#### **Opportunities:**

- Office space can be increase
- Need more employees.
- Management can be better.
- Salary can be increase.

#### **Threats:**

- Political Influence.
- Some worker can be left.

#### **5.2. Recommendations**

They are doing well, but have some problems. If they solve it, then a bright future will come in front of them. Here some recommendations for Rtv online that I observed during my intern period that are given below:

- Their website should be improved.
- The number of women workers should be increased.
- They should take the initiative to create more special reports.
- They have to take initiative now to create active workers.

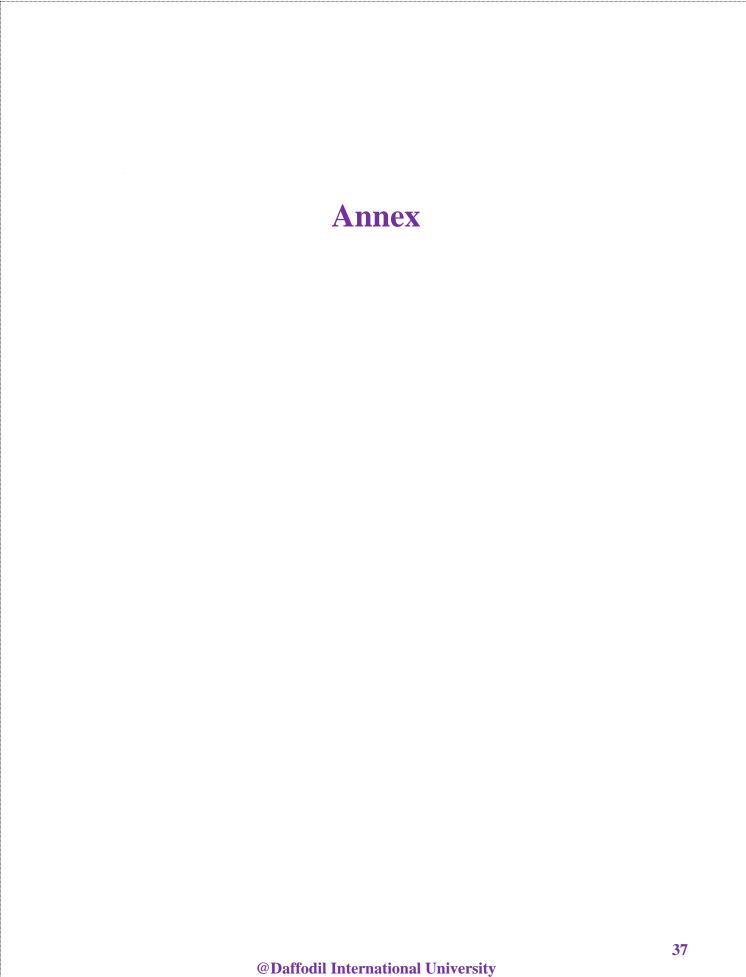

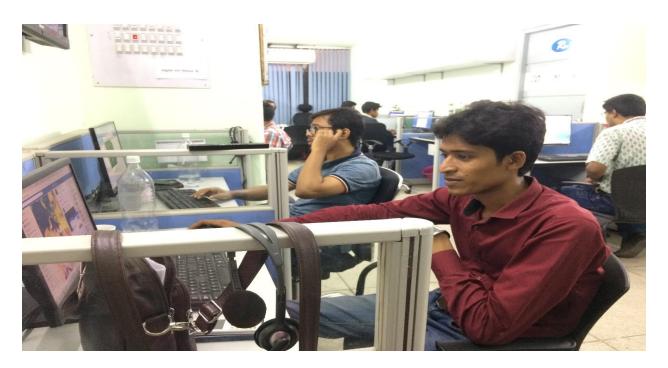

At office.

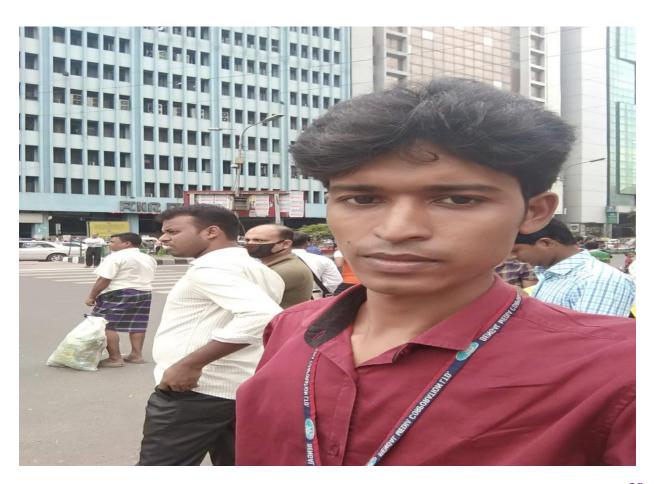

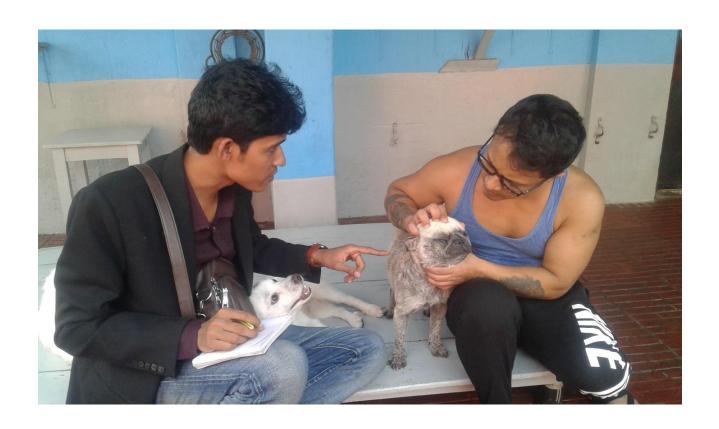

For feature report went khilgaon Tilpa para, Dhaka.

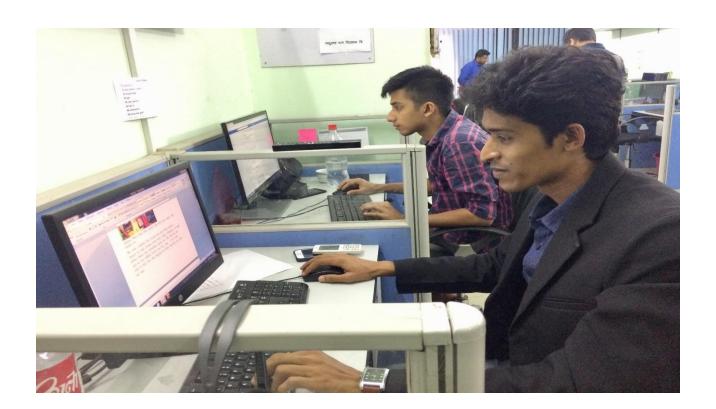

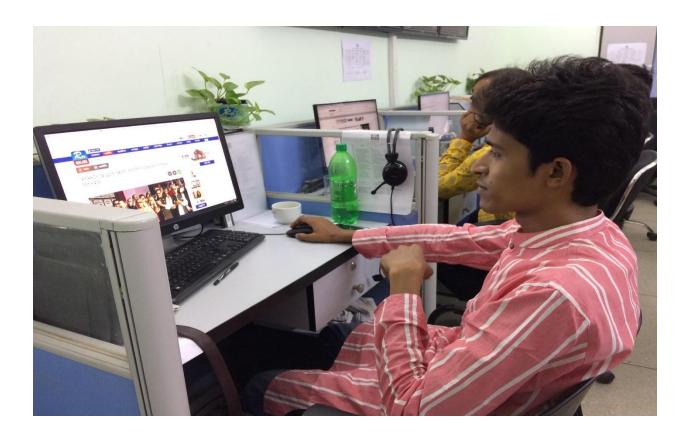

Office time.

| Published news copy. |    |
|----------------------|----|
|                      |    |
|                      |    |
|                      |    |
|                      |    |
|                      |    |
|                      | 41 |

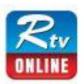

## দেবলীনার 'কী হাওয়ায় মাতালো'

প্রকাশ | ১০ অক্টোবর ২০১৮, ১৯:০১ | আপডেট: ১০ অক্টোবর ২০১৮, ১৯:১১

📤 আরটিভি অনলাইন রিপোর্ট

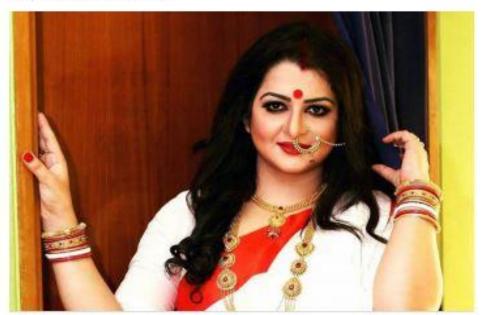

ছবি: সংগৃহীত

শারদীয় ভূর্গোৎসব উপলক্ষে 'কী হাওয়ায় মাতালো' শিরোনামে রবীন্দ্রসংগীতের একটি অ্যালবাম প্রকাশ করেছেন দেবলীনা সুর। অ্যালবামের সঙ্গীত পরিচালনা করেছেন ভারতের সংগীত পরিচালক রণজয় ভট্টাচার্য।

সাতটি গান নিয়ে সাঞ্চানো হয়েছে এ অ্যালৰামটি। গানগুলো হল- মোৱ ভাবনারে কী হাওয়ায় মাতালো, হে সখা মন হৃদয়ে রহো, খেলা ঘর বাঁধতে লেগেছি, তুমি কোন কাননের ফুল, নয় এ মধুর খেলা, ও যে মানে না মানা, তোমায় গান শোনাব।

অ্যালবামটি এখন বাজারে পাওয়া যাচেছ। অ্যালবামের শিরোনাম গানটি দিয়ে নিজের মডেলিং করা একটি মিউজিক ভিডিও তৈরি করেছেন এই শিল্পী। ভিডিও গানটি ইউটিউবে প্রকাশ করা হয়েছে।

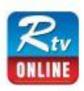

# 'কওমি শিক্ষার্থীদের জননী' উপাধি পেলেন প্রধানমন্ত্রী শেখ হাসিনা

প্রকাশ | ০৪ নভেম্বর ২০১৮, ১২:৫০ | আপভেট: ০৪ নভেম্বর ২০১৮, ১৭:১৭

📤 আরটিভি অনলাইন রিপোর্ট

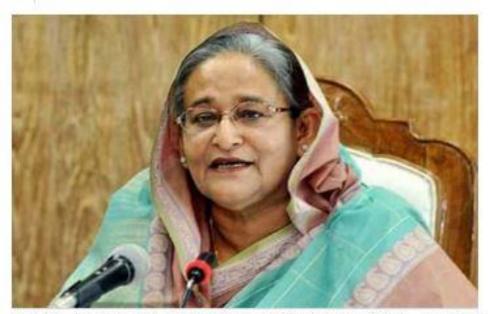

রাজধানীর ঐতিহাসিক সোহরাওয়ার্দী উদ্যানে রোববার 'গুকরানা মাহফিল' থেকে কওমি আলেমরা প্রধানমন্ত্রী শেখ হাসিনাকে 'কওমি শিক্ষার্থীদের জননী' উপাধি দিয়েছেন। অনুষ্ঠানস্থলে উপস্থিত আছেন প্রধানমন্ত্রী শেখ হাসিনা।

আলোচনার এক পর্যায়ে জামিয়া ইসলামিয়া দারুল উলুম খাদেমুল ইসলাম গওহরভাঙ্গা মাদরাসা, গোপালগঞ্জ এর অধ্যক্ষ ও অনুষ্ঠানের অন্যতম বক্তা হাফেজ মাওলানা মুফতি রুহুল আমিন বঙ্গবন্ধুর বিভিন্ন অবদানের কথা উপস্থাপন করে বলেন, মাননীয় প্রধানমন্ত্রী বঙ্গবন্ধুর সুযোগ্য কন্যা। তিনি কওমি শিক্ষার স্বীকৃতি দিয়েছেন। সমস্ত কওমি শিক্ষার্থীদের মায়ের ভূমিকা পালন করেছেন। আজ প্রধানমন্ত্রীকে কওমি শিক্ষার্থীদের জননী উপাধি দিলাম। তিনি কওমি শিক্ষার্থীদের জননী।

এসময় উপস্থিত লাখ লাখ মানুষের মধ্য থেকে সম্মতির আওয়ান্ধ ভেসে আসে।

43

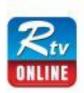

## মেয়র আনিসুল হকের প্রথম মৃত্যুবার্ষিকী আজ

প্রকাশ | ৩০ নভেম্বর ২০১৮, ১০:১৭ | আপডেট: ৩০ নভেম্বর ২০১৮, ১০:৪১

আরটিভি অনলাইন রিপোর্ট

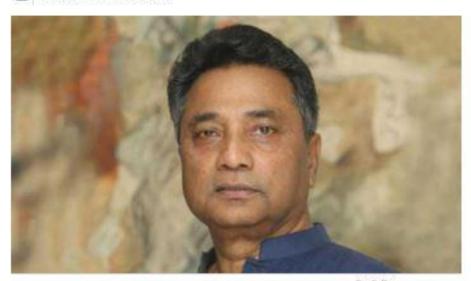

মানুষ তার স্বপ্নের সমান বড়, কখনো কখনো স্বপ্নের চেয়েও বড়- কথাটি বিভিন্ন মঞ্চে বারবার ব্রচার করেছেন আনিসূল হক। তিনি বলতেন, মানুষ সংঘবদ্ধ হলে পৃথিবী বদলে যেতে পারে। ঢাকা উত্তর সিটি করপোরেশনের (ডিএনসিসি) সাবেক মেয়র এভাবেই তরুণদের স্বপ্ন দেখাতেন। তিনি স্বপ্ন দেখতেন সবুজে ভরা সুন্দর একটি ঢাকা গড়ার। আজ তার প্রথম মৃত্যুবার্ষিকী।

২০১৭ সালের ৩০ ডিসেম্বর বাংলাদেশ সময় রাত ১০টা ২৩ মিনিটে যুক্তরাজ্যের লন্ডনের ওয়েলিংটন হাসপাতালে চিকিৎসাধীন অবস্থায় মারা যান তিনি।

১৯৫২ সালের ২৭ অক্টোবর নোয়াখালীতে জন্মগ্রহণ করেন আনিসুল হক। শৈশব কেটেছে নানাবাড়ি ফেনী জেলার সোনাগাজীর আমিরাবাদ ইউনিয়নের সোনাপুর গ্রামে। চউগ্রাম বিশ্ববিদ্যালয় থেকে অর্থনীতিতে স্নাতক সম্পন্ন করেন তিনি। আশির দশকে টেলিভিশন উপস্থাপক হিসেবে জনপ্রিয়তা পান আনিসুল হক। ১৯৯১ সালের নির্বাচনের পূর্বে বিটিভিতে শেখ হাসিনা ও খালেদা জিয়ার মুখোমুখি একটি অনুষ্ঠান উপস্থাপনা করেছিলেন তিনি। ২০০৫-০৬ সালে বিজিএমইএর সভাপতির দায়িত্ব পালন করেন।

https://www.rtvorrine.com/bangadestv56506/NE0%A6%AENE0MA7%87%E0%A7%9F%E0%A6%80-NE0%A6%86%E0%A6%A6%A6%E0%A6%BF%E... 1/2

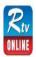

#### নৌকার প্রার্থীর পক্ষে প্রতিদিন এক ঘণ্টা কাজ করতে হবে: ছাত্রলীগ সভাপতি

প্রকাশ। ০৩ ডিসেম্বর ২০১৮, ০৯:২৮। আগডেট: ০৩ ডিসেম্বর ২০১৮, ০৯:৪৭

আরটিভ অনলাইন বিপোর্ট

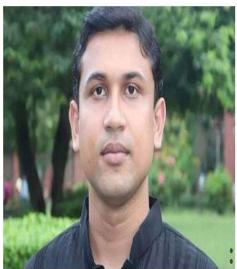

বাংলাদেশ ছাত্রলীগের সকল ইউনিটের নেতাকর্মীদের প্রতিদিন অন্তত এক ঘণ্টা করে নিজ নিজ এলাকার নৌকার প্রার্থীর পক্ষেকাজ করার আহ্বান জানিয়েছেন সংগঠনটির কেন্দ্রীয় সভাপতি মো. রেজওয়ানুল হক চৌধুরা শোভন।
গতকাল রোববার সন্ধ্যায় সাংবাদিকদের সঙ্গে আলাপচারিতায় তিনি ছাত্রলীগের নেতাকর্মীদের প্রতি এই আহ্বান জানান।
ছাত্রলীগের সভাপতি বলেন, উন্নয়নের ধারাবাহিকতা বন্ধা করতে আগামী নির্বাচন আবারো আওয়ামী লীগ সরকারকে বিজ্ঞানী করতে হবে। বত্যানের সরকার ক্ষম করতে হবে। বত্যানের বালালিক সন্বাচন করেত হবে। তাই আওয়ামী লীগ সরকারকে পুনানবাচিত করতে ছাত্রলীগে নেতাকর্মীদের সবোচ্চ চেষ্টা করতে হবে।
তিনি বলেন, যেহেত ছাত্রলীগের কর্মীদের রাজনীগের সবোচ্চ চেষ্টা করতে হবে।
তিনি বলেন, যেহেত ছাত্রলীগের কর্মীদের রাজনীগের সবোচ্চ চেষ্টা করতে হবে।
তিন বলেন, যেহেত ছাত্রলীগের কর্মীদের রাজনীগের পাশাপাশি পড়াশোনা করতে হয়, তাই পড়াশোনার গাশাপাশি দিনে অন্তত এক ঘণ্টা করে নিজ নিজ এলাকার নোকার প্রার্থীর পক্ষে কাজ করতে হবে।
ত্বান্নান্নির কর্মায় করে আলাকার নোকার প্রার্থীর পক্ষে কাজ করতে হবে।
ত্বান্নান্নির সক্ষায় থক্ত এলাকার নেকার প্রতিন্নির ও কলেজ জানানো হলো- করে বিশ্ববিদ্যালয়, জগুলাথ বিশ্ববিদ্যালয়, বাংলাদেশ প্রত্তির কর্মিক কলেজ ও কলেজ লোকার নাকার বিশ্ববিদ্যালয়, বাংলাদেশ প্রত্তির ক্রেলাকার কলেজ ও হোলাকার নাকার বিশ্ববিদ্যালয়, বাংলাদেশ প্রত্তির ক্রিলাকার, বাংলাদেশ প্রত্তির ক্রিলাকার, বাংলাদেশ প্রত্তির ক্রিলাকার ক্রেলাকার ক্রিলাকার ক্রেলাকার বিশ্ববিদ্যালয়, বাংলাদেশ প্রত্তির ক্রিলাকার ক্রেলাকার ক্রেলাকার ক্রিলাকার ক্রেলাকার বিশ্ববিদ্যালয়ের প্রতিনাকীর ক্রিলাকার ক্রেলাকার ক্রেলাকার ক্রিলাকার ক্রেলাকার ক্রেলাকার ক্রিলাকার ক্রেলাকার বিশ্ববিদ্যালয় প্রত্তির ক্রিলাকার ক্রেলাকার ক্রিলাকার স্বান্ধান্ত্র বিশ্ববিদ্যালয় ক্রিলাকার ক্রেলাকার ক্রিলাকার ক্রিলাকার ক্রিলাকার ক্রেলাকার ক্রেলাকার ক্রিলাকার ক্রিলাকার ক্রিলাকার ক্রিলাকার ক্রিলাকার ক্রিলাকার ক্রিলাকার ক্রিলাকার ক্রেলাকার ক্রিলাকার ক্রেলাকার ক্রিলাকার ক্রিলাকার ক্রিলাকার ক্রেলাকার ক্রিলাকার ক্রিলাকার ক্রিলাকার ক্রিলাকার ক্রিলাকার ক্রিলাকার ক্রিলাকার ক্রিলাকার ক্রিলাকার ক্রিলাকার ক্রিলাকার ক্রিলাকার ক্রিলাকার ক্রিলাকার ক্রিলাকার ক্রিলাকার ক্রিলাকার ক্রিলাকার ক্রিলাকার ক্রিলাকার ক্রিলাকার ক্রিলাকার ক্রিলাকার ক্রিলাকার ক

এর আগে ঢাকা বিশ্ববিদ্যালয়ের প্রতিটি হলে নির্বাচনী কর্মী সমাবেশ করেছে সংগঠনটি।

নম সালে চান্দা সন্তাপটালরের যাতাচ থলে ।বৰাচনা কমা সমাবেশ করেছে সংগঠনটি। এ বিষয়ে ছাত্রলীগ সভাপতি বলেব, আমরা ইতোমধ্যে চাকা বিশ্ববিদ্যালয়ে কর্মী সমাবেশ করেছি। সেখানে ছাত্রলীগের পক্ষ থেকে বিশ্ববিদ্যালয়ের বেতাকমাদের, দিক নিদেশনা প্রদান করে, হয়েছে। তার ধারাবাহিকতায় আমরা চাকার অন্যান্ত্র বিশ্ববিদ্যালয় ও কলেজে নিবচিনা কর্মী সমাবেশ করব। আগামী নিবাচনে নৌকাকে বিজয়ী করার দিকনিদেশনা দেয়া হবে কর্মী সমাবেশ থেকে।

আরও গড়ুন:

২০ দলীয় জোটের পক্ষে নির্বাচনে টিকে থাকা সম্ভব হবে না: অলি নোয়াখালী-২ আসনে মোরশেদ আলমের মনোনয়নপত্র বৈধ ঘোষণা

জিএ/এসএস

প্রধান সম্পাদক : সৈয়দ আশিক রহমান

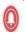

বেঙ্গল মিডিয়া করপোরেশন লিমিটেড ১০২ কাজী নজৰুল ইসলাম এভিনিউ কারওয়ান বাজার, ঢাকা-১২১৫

ফোন: +৮৮০-২-৫৫০১৩৫১১ - ১৫ নিউজ রুম: +৮৮০-১৮৭৮১৮৪৩৬৯ - ৭০ ই-মেইল: news@rtvonline.com

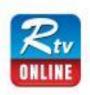

# ছেলেদের সাইড ব্যাগ কেন এত উপকারী

প্রকাশ | ২৭ নভেম্বর ২০১৮, ১৮:০৬ | আপডেট: ২৭ নভেম্বর ২০১৮, ২২:১৯

পাজী আনিস, আরটিভি অনলাইন

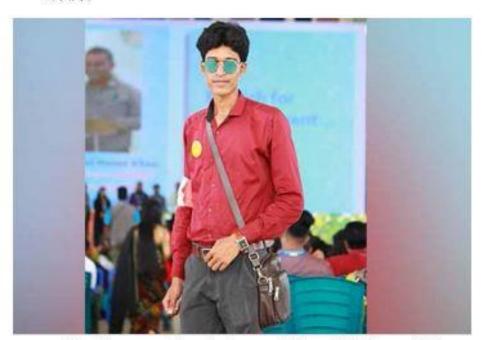

ছেলেদের বিচিত্র জীবনে অনেক কিছুর প্রয়োজন হয়। প্রতিনিয়ত টুকিটাকি অনেক জিনিস সঙ্গে নিয়ে চলতে হয়। কারও কারও বাসা ও অফিসের একগুছে চাবি, হালকা নাশতা, এমনকি অতি প্রয়োজনীয় ঔষধ সঙ্গী হয়। কেউবা মানিব্যাপ নিয়ে পড়েন বিড়ম্বনায়, পকেটে নাকি ব্যাপ কোনটিতে মানিব্যাপ নিরাপদ এ নিয়ে ভাবতে থাকেন।

বর্তমানে এসব ছোঁটখাটো বিষয় নিয়ে চিন্তা করার দিন শেষ। ছেলেরা চাইলেই ব্যবহার করতে পারেন সাইড ব্যাপ। অফিস কিংবা কলেজ-ইউনিভার্সিটিতে যারা যাতায়াত করেন তাদের অনেকের গছন্দের তালিকায় আছে এ ব্যাপ। সুন্দর ও ক্লচিশীল ব্যাপই একজন স্মার্ট ও সচেতন মানুষের পরিচয় বহন করে। এছাড়া যারা প্রতিদিন সকালে উঠে অফিসে দৌড়ান তারা বেশ ভালো করেই বুঝেন এসব ব্যাপের প্রয়োজনীয়তা। বিশেষ করে যারা শার্ট-প্যান্টের পকেটে অনেক প্রয়োজনীয় জিনিষ নিয়ে চলাচল করেন।

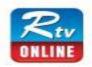

#### প্রাথমিক ও ইবতেদায়ি সমাপনী পরীক্ষা আগামীকাল

প্রকাশ | ১৭ নভেম্বর ২০১৮, ১০:৫৪ | আপডেট: ১৭ নভেম্বর ২০১৮, ১১:০৪

📤 আরটিভি অনলাইন রিপোর্ট

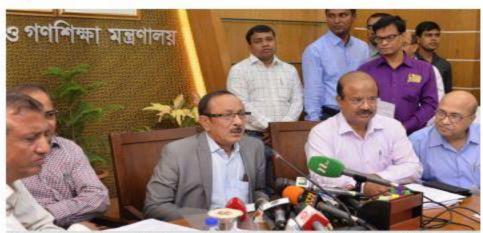

আপামীকাল রোববার সারাদেশে একযোগে প্রাথমিক ও ইবতেদায়ি শিক্ষা সমাপনী পরীক্ষা শুরু হবে। প্রতিদিন সকাল সাড়ে ১০টা থেকে ভুপুর ১টা পর্যন্ত পরীক্ষা চলবে। ২৬ নভেম্বর পর্যন্ত ১০০ নম্বরের মোট ৬টি বিষয়ের পরীক্ষা হবে। এই ভূই পরীক্ষায় অংশ নেবে সারা দেশের মোট পরীক্ষার্থী ৩০ লাখ ৯৫ হাজার ১২৩ শিক্ষার্থী।

এ বছর পরীক্ষা থেকে বহুনির্বাচনি প্রশ্ন (এমসিকিউ) বাদ দেওয়া হয়েছে।

১৫ নভেম্বর, বৃহস্পতিবার সচিবালয়ে পরীক্ষা উপলক্ষে আয়োজিত সংবাদ সন্মেলনে এসব তথ্য জানান প্রাথমিক ও পণশিক্ষামন্ত্রী মোস্তাফিজুর রহমান। সাধারণত বিদ্যালয়ের পঞ্চম প্রেণির শিক্ষার্বীদের জন্য প্রাথমিক এবং মাদ্রাসার পঞ্চম প্রেণি স্তরের শিক্ষার্বীদের নিয়ে ইবতেদায়ি শিক্ষা সমাপনী নামে এই পাবলিক পরীক্ষা অনুষ্ঠিত হয়।

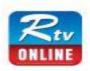

#### মওলানা ভাসানীর ৪২তম মৃত্যুবার্ষিকী আজ

প্রকাশ | ১৭ নভেম্বর ২০১৮, ১২:২৪

📤 আরটিভি অনলাইন ডেস্ক

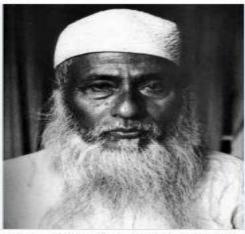

বাংলার আপামর জনসাধারণ ও মেহনতি মানুষের বন্ধু মজলুম জননেতা মওলানা আবহুল হামিদ খান ভাসানীর ৪২তম মৃত্যুবার্ষিকী আজ শনিবার (১৭ নভেম্বর)। ১৯৭৬ সালের এই দিনে চিকিৎসাধীন অবস্থায় তিনি মৃত্যুবরণ করেন। পরে টাঙ্গাইলের সন্তোষে তাকে চিরনিদ্রায়

রাজধানী ঢাকাসহ টাঙ্গাইলের সন্তোষে নানা কর্মসূচির মধ্য দিয়ে দিবসটি পালিত হচ্ছে।

দিবসটি উপলক্ষে বিভিন্ন রাজনৈতিক, সামাজিক ও সাংস্কৃতিক সংগঠন নানা ধরনের কর্মসূচি হাতে নিয়েছে। কর্মসূচির মধ্যে রয়েছে সন্তোষে তার মাজারে শ্রদ্ধাচ্চাপন ও আলোচনা সভা। এরইমধ্যে সারাদেশের বিভিন্ন প্রান্তে শ্রদ্ধা নিবেদন করে কর্মসূচি শুরু হয়েছে।

মৃত্যুবার্ষিকী উপলক্ষে রাষ্ট্রপতি আবদ্ধল হামিদ এবং প্রধানমন্ত্রী শেখ হাসিনা পৃথক বাণী দিয়েছেন।

https://www.invonline.com/bengadesh/55604/%E0%A6%AE%E0%A6%03%E0%A6%E0%A6%BE%E0%A6%A6%A6%A6%A6%E0%A6%A6%A6%A6%A

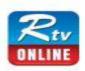

#### শুকরানা মাহফিলে যোগ দিয়েছেন প্রধানমন্ত্রী-আহমেদ শফী

প্রকাশ | ০৪ নভেম্বর ২০১৮, ১১:৩৯ | আপডেট: ০৪ নভেম্বর ২০১৮, ১৪:১১

📤 আরটিভি অনলাইন রিপোর্ট

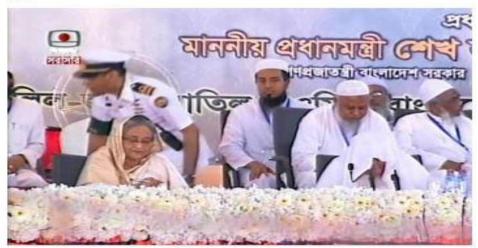

রাজধানীর ঐতিহাসিক সোহরাওয়াদী উদ্যানে কওমি মাদ্রাসার আলেমদের গুকরানা মাহফিলে যোগ দিয়েছেন প্রধানমন্ত্রী শেখ হাসিনা। আন্ধ রোববার সকাল পৌনে ১১টার দিকে তিনি অনুষ্ঠানস্থূলে উপস্থিত হন। অন্যদিকে হেফাজতে ইসলামের আমির শাহ আহমদ শব্দী সকাল সাড়ে ১০টার অনুষ্ঠানে উপস্থিত হন।

কওমি মাদ্রাসা শিক্ষার সর্বোচ্চ সনদ দাওরায়ে হাদিসকে (তাকমিল) সাধারণ শিক্ষার স্নাতকোত্তর ডিপ্রির সমান মর্যাদা দিতে অফিসিয়াল স্বীকৃতি দেয়ায় আন্ধকের অনুষ্ঠানে প্রধানমন্ত্রীকে সংবর্ধনা দেয়া হবে।

রোববার সকাল ৯টা থেকে কওমি মাদ্রাসাগুলোর সর্বোচ্চ সংস্থা 'হাইআতুল উলয়ালিল জামিয়াতিল কওমি বাংলাদেশ'র ব্যানারে আয়োজিত মাহফিলে সভাপতিত্ব করছেন সংস্থাটির চেয়ারম্যান ও হেফাজতে ইসলামের আমির আরামা শাহ আহমদ শফী।

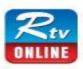

#### ভিআইপিরা গায়ের জোরে উল্টোপথে গেলে জ্যাম তো হবেই : কাদের

প্রকাশ | ২১ অক্টোবর ২০১৮, ২০:৫০ | আপডেট: ২১ অক্টোবর ২০১৮, ২১:১০

আরটিভি অনলাইন রিপোর্ট

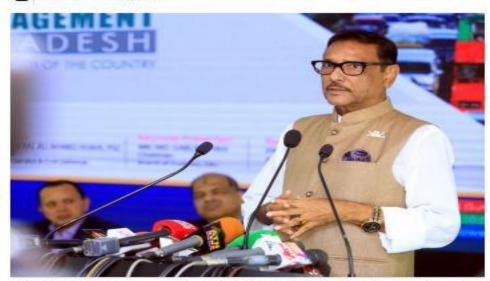

ঢাকা শহরের সবচেয়ে বড় চ্যালেঞ্জ হচ্ছে এই শহরের যানজট মোকাবেলা করা। আমাদের দেশে পলিটিক্সটা যদি সঠিক হয়, তাহলে সব সেক্টরই সঠিক হয়ে যাবে। যদি আমরা রাজনীতিবিদরা সঠিক পথে থাকি, সবই সঠিক থাকবে। এখন আমি ভিআইপি, আমি গায়ের জোরে রাস্তার উন্টোপথে যাবো, ট্র্যাফিক জ্যাম তো হবেই। বললেন সড়ক পরিবহন ও সেতুমন্ত্রী ওবায়ত্বল কাদের।

আজ (রোববার) ছপুরে রাজধানীর ড্যাফোডিল ইন্টারন্যাশনাল ইউনিভার্সিটির সোবহানবাগ ক্যাম্পানে 'কার্যকর ট্র্যাফিক ব্যবস্থাপনা : দেশের সার্বিক উন্নয়নের অনুঘটক' শীর্ষক গোলটেবিল বৈঠকের উদ্বোধনী অনুষ্ঠানের বক্তব্যে তিনি কথা বলেন।

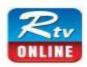

#### দেবী বিসর্জনের মাধ্যমে শেষ হলো শারদীয় দুর্গোৎসব

প্রকাশ | ১৯ অক্টোবর ২০১৮, ২২:৫২ | আপডেট: ১৯ অক্টোবর ২০১৮, ২৩:১৭

📤 আরটিভি অনলাইন ভেক্ষ

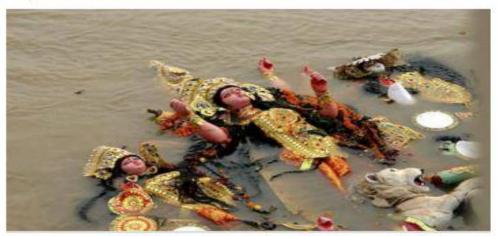

'মা তুমি আবার এসো', মা তুমি আবার এসো' ধ্বনিতে মহাশক্তির অধিকারী দুর্গা দেবীকে শেষ বারের মত তেল-ুর্সিদ্বর পরিয়ে বিদায় দিয়েছেন সনাতন ধর্মাবলম্বীরা। ভক্তের অঞ্চল্জল উপেক্ষা করে বিজয়া দশমীতে ধরা ছেড়ে পেলেন দেবী।

রাজধানী সহ সারাদেশে বিকেল ৩টা থেকে প্রতিমা বিসর্জনের এ কর্মসূচী পালন করা হয়। গুক্রবার বিকেলে রাজধানীর বুড়িগঙ্গা নদীর ওয়াইজঘাট এলাকায় প্রতিমা বিসর্জনের ভিড় লক্ষ্য

ঢাকাস্থ বিভিন্ন এলাকার প্রতিমা নিয়ে ভক্তরা বাদ্য আর আরতির মাধ্যমে এ ঘাটে বিসর্জন দেন। তুরাপ, ডেমরা, পোস্তপোলা ঘাটেও দেওয়া হয় প্রতিমা বিসর্জন। তবে এ বিসর্জন মাত্র একটি বছুরের জন্য। ভক্তরা বিশ্বাস করে আগামীতে মা তাঁদের জন্য আরও কল্যাণকর কিছু নিয়ে হাজির হবেন।

https://www.rtvonline.com/others/religion/53550/%E0%A6%A6%E0%A7%E0%A6%AC%E0%A7%80-%E0%A6%AC%E0%A6%BF%E0%A6%B8... 1/2

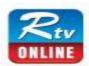

## "ড্যাফোডিল ক্যাপ্টেন কাপ গলফ টুর্নামেন্ট ২০১৮" এর উদ্বোধন

প্রকাশ | ১৯ অক্টোবর ২০১৮, ১৭:৪৫ | আপডেট: ১৯ অক্টোবর ২০১৮, ১৭:৫০

📤 আরটিভি অনলাইন রিপোর্ট

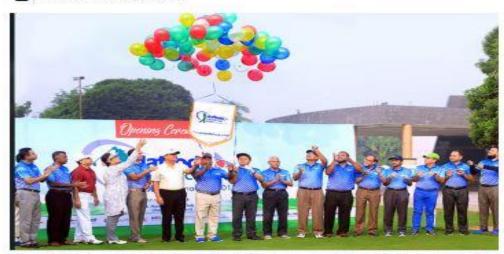

গলফ খেলোয়াড়দের কর্মকাণ্ডের প্রসার ঘটিয়ে নতুন খেলোয়াড় সৃষ্টির লক্ষ্যে 'ভ্যাফোডিল ক্যাপ্টেন কাপ গলফ টুর্নামেন্ট ২০১৮' এর আনুষ্ঠানিক উদ্বোধন হয়েছে আজ।

কুর্মিটোলা গলফ ক্লাব মাঠে ১৭- ১৯ অক্টোবর তিন দিন ব্যাপী এ আয়োজনের উদ্বোধন করেন বাংলাদেশ সেনাবাহিনীর চীফ অব জেনারেল স্টাফ লে: জেনারেল মোঃ শফিকুর রহমান।

টুর্নামেন্টে বিভিন্ন ক্যাটাপরিতে দেড় শতাধিক নারী ও পুরুষ পলফার অংশগ্রহণ করেন।

এ সময় আরও উপস্থিত ছিলেন ড্যাফোডিল ফ্যামিলি'র চেয়ারম্যান ডঃ মোঃ সবুর খান, কুর্মিটোলা গলফ ক্লাবের ভাইস প্রেসিভেন্ট মেজর জেনারেল মোঃ এনায়েত উল্ল্যাহ, ক্লাব ক্যাপ্টেন ব্রিপেডিয়ার জেনারেল মোঃ সাঈদ সিদ্দিকী, টুর্নামেন্ট কমিটির চেয়ারম্যান ব্রিপেডিয়ার

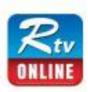

# '৫২ থেকে ৫২ হাজার আশ্রয় দিতে চাই কিন্তু সামর্থ্য নেই'

প্রকাশ | ০৫ ডিসেম্বর ২০১৮, ১৯:৫৪ | আপডেট: ০৫ ডিসেম্বর ২০১৮, ২১:১১

📤 মিথুন চৌধুরী ও পাজী আনিস

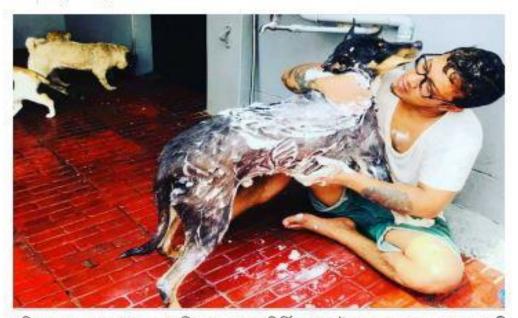

যদি প্রশ্ন করা হয় সবচেয়ে মনিব ভক্ত কে? নির্দ্বিধায় সবাই বলবে কুকুর একমাত্র প্রাণী, যেকোনো রকম স্বার্থ ছাড়াই মনিবের জন্য এপিয়ে আসে। কিন্তু কুকুকের বিপদে কি কেউ এগিয়ে আসে? পথে ঘাট্রে যেখানে সেখানে কুকুর পরে থাকে অবহেলীয়। আবার নানা ভূর্ঘটনায় পরে আহত হয়ে পঙ্গু জীবন যাপন করে। তবৈ এসব পঙ্গু, অসুস্থু, অসহায় কুকুর বিড়ালের বিপদে সব সময় পাশে থেকে চিকিৎসা দিয়ে যাচ্ছেন পত প্রেমিক আফজাল খান ওরফে

ত্ববঁটনায় আহত বা গুৰুতর অসুস্থ কুকুর ও বিড়ালকে সহায়তা দিতে রবিনহুড ছুটে যান দেশের এ প্রান্ত থেকে ওপ্রান্তে। তাদের উদ্ধার করে বাড়ির ছাদের আশ্রয়কেন্দ্রে জায়পা দেন। সেখানে চলে তাদের চিকিৎসা ও সেবা গুশ্রুষা।

## Published news link.

#### 1. https://bit.ly/2SdGgt8

পূজার আগে ত্বককে করুন চকচকে লাইফস্টাইল ডেস্ক, আরটিভি অনলাইন ০৮ অক্টোবর ২০১৮, ১৬১১: | আপডেট: ০৮ অক্টোবর ২০১৮, ১৬২৬:

#### 2. https://bit.ly/2Se56Jq

নিজেই রান্না করুন মুরগির রোস্ট লাইফস্টাইল ডেস্ক, আরটিভি অনলাইন ০৭ অক্টোবর ২০১৮, ১৪৩২: | আপডেট: ০৭ অক্টোবর ২০১৮, ১৫১২:

#### 3. https://bit.ly/20LnWth

ব্ল্যাকহেডস কেন হয়, ঘরোয়া উপায়ে দূর করার উপায় লাইফস্টাইল ডেক্ষ ০৮ অক্টোবর ২০১৮, ১৫২৮: | আপডেট: ০৮ অক্টোবর ২০১৮, ১৫৪৭:

#### 4. https://bit.ly/20IK87b

অ্যাভাকাডো ফলের যত গুণ লাইফস্টাইল ডেস্ক, আরটিভি অনলাইন ০৭ অক্টোবর ২০১৮, ১৮৪০: | আপডেট: ০৭ অক্টোবর ২০১৮, ১৯১০:

#### 5. https://bit.ly/2z1gMWY

দেবলীনার 'কী হাওয়ায় মাতালো' আরটিভি অনলাইন রিপোর্ট ১০ অক্টোবর ২০১৮, ১৯০১: | আপডেট: ১০ অক্টোবর ২০১৮, ১৯১১:

#### 6. https://bit.ly/2yuGi7E

যে পাঁচটি শহর ঘুরে আসতে পারেন আরটিভি অনলাইন ডেক্ষ ১০ অক্টোবর ২০১৮, ২০৩২:

#### 7. https://bit.ly/2q9cRmX

বিয়ের খরচ কমাতে যা করবেন আরটিভি অনলাইন ডেক্ষ ১০ অক্টোবর ২০১৮, ১৯৪৫: | আপডেট: ১০ অক্টোবর ২০১৮, ২০২১:

#### 8. https://bit.ly/20190lp

নিম তেলের ব্যবহারে হয়ে উঠুন আকর্ষণীয় লাইফস্টাইল ডেস্ক, আরটিভি অনলাইন ১১ অক্টোবর ২০১৮, ১৩১১: | আপডেট: ১১ অক্টোবর ২০১৮, ১৩৫৫:

#### 9. https://bit.ly/2PMcrOt

ফুটস ফিরনি যেভাবে তৈরি করবেন অনলাইন ডেক্ষ ১২ অক্টোবর ২০১৮, ১২৫১: | আপডেট: ১২ অক্টোবর ২০১৮, ১৭২৮:

#### 10. https://bit.ly/2D1QWXt

বিয়ের প্ল্যানিং নিয়ে নারীদের জন্য কার্যকরী কিছু পরামর্শ আরটিভি অনলাইন ডেক্ষ ১২ অক্টোবর ২০১৮, ১৯১৫: | আপডেট: ১২ অক্টোবর ২০১৮, ১৯৪০:

#### 11. https://bit.ly/2yXtia0

হাতকে আকর্ষণীয় করতে যা করবেন আরটিভি অনলাইন রিপোর্ট ১৩ অক্টোবর ২০১৮, ১৫৫৮: | আপডেট: ১৩ অক্টোবর ২০১৮, ১৬১৭:

#### 12. https://bit.ly/2CA7yo1

হচ্ছে ঋতু পরিবর্তন, ছোটখাটো রোগ সারান ঘরে বসেই লাইফস্টাইল ডেস্ক ১৬ অক্টোবর ২০১৮, ১৯১৩: আপডেট: ১৬ অক্টোবর ২০১৮, ১৯৪৭:

#### 13. https://bit.ly/2CAiUby

পা ফাটা রোধে কার্যকরী কিছু ঘরোয়া টিপস আরটিভি অনলাইন ডেক্ষ ১৬ অক্টোবর ২০১৮, ১৫৪১: | আপডেট: ১৬ অক্টোবর ২০১৮, ১৫৫৬:

#### 14. https://bit.ly/2CAFXDc

পূজায় পছন্দের খাবার খান, তবে... লাইফস্টাইল ডেস্ক, আরটিভি অনলাইন ১৬ অক্টোবর ২০১৮, ২২৩৯:|আপডেট:১৬ অক্টোবর ২০১৮, ২৩০১:

#### 15. https://bit.ly/2yXtC8I

"ড্যাফোডিল ক্যাপ্টেন কাপ গলফ টুর্নামেন্ট ২০১৮" এর উদ্বোধন আরটিভি অনলাইন রিপোর্ট ১৯ অক্টোবর ২০১৮, ১৭৪৫: | আপডেট: ১৯ অক্টোবর ২০১৮, ১৭৫০:

#### 16. https://bit.ly/2yukdWD

দেবী বিসর্জনের মাধ্যমে শেষ হলো শারদীয় দুর্গোৎসব আরটিভি অনলাইন ডেক্ষ ১৯ অক্টোবর ২০১৮, ২২৫২: আপডেট: ১৯ অক্টোবর ২০১৮, ২৩১৭:

#### 17. https://bit.ly/2AoX6hW

শীতে গৃহসাজ ও গৃহের যত্ন আরটিভি অনলাইন ডেক্ষ ২০ অক্টোবর ২০১৮, ১১৫৭: আপডেট: ২০ অক্টোবর ২০১৮, ১২৩২:

#### 18. https://bit.ly/2SdC2I9

ঝটপট তৈরি করে ফেলুন মজাদার মিষ্টি কালোজাম লাইফস্টাইল ডেস্ক, আরটিভি অনলাইন ২১ অক্টোবর ২০১৮, ১৮১২: | আপডেট: ২১ অক্টোবর ২০১৮, ১৮৪৪:

#### 19. https://bit.ly/2PWLXKA

ভিআইপিরা গায়ের জোরে উল্টোপথে গেলে জ্যাম তো হবেই কাদের : আরটিভি অনলাইন রিপোর্ট ২১ অক্টোবর ২০১৮, ২০৫৩: আপডেট : ২১ অক্টোবর ২০১৮, ২১১০:

#### 20. https://bit.ly/2Rbbi3h

সমাপনী পরীক্ষার প্রস্তুতি যেমন হওয়া দরকার লাইফস্টাইল ডেক্ষ, আরটিভি অনলাইন ২৩ অক্টোবর ২০১৮, ২০১৬: | আপডেট: ২৩ অক্টোবর ২০১৮, ২০৫৭:

#### 21. https://bit.ly/2OLWqM2

22. ভিন্ন স্বাদের ইলিশ পেঁয়াজি লাইফস্টাইল ডেস্ক, আরটিভি অনলাইন ২৩ অক্টোবর ২০১৮, ১৯৪৭: আপডেট: ২৩ অক্টোবর ২০১৮, ২০০২:

#### 23. https://bit.ly/2CCGm

সড়কের আইন নিয়ম সবই জানা, তবে হয়না মানা সেলিম মালিক ২২ অক্টোবর ২০১৮, ১২২৬: | আপডেট: ২২ অক্টোবর ২০১৮, ১৪১৯:

#### 24. https://bit.ly/2CQ7INK

চুলের জট ছাড়াতে লাইফস্টাইল ডেস্ক, আরটিভি অনলাইন ২৮ অক্টোবর ২০১৮, ১৬:৫৫|আপডেট: ২৮ অক্টোবর ২০১৮, ১৭:১৫

#### 25. https://bit.ly/2P0I76z

শীত আসছে, আপনি কি প্রস্তুত? লাইফস্টাইল ডেক্ষ ৩০ অক্টোবর ২০১৮, ২১:৩২|আপডেট:৩০ অক্টোবর ২০১৮, ২১:৪৭

#### 26. https://bit.ly/2QeUVmo

'স্মার্টকার্ডে এতো ভুল হয় কী করে' আতিকা রহমান ও চৌধুরী ভাঙ্কর হোম, আরটিভি ০১ নভেম্বর ২০১৮, ০৮:৩৭ | আপডেট:০১ নভেম্বর ২০১৮, ১৩:৪৪

#### 27. https://bit.ly/2DhRyIG

ফুটপাত আছে আবার ফুটপাত নেই খান আলামিন ০২ নভেম্বর ২০১৮, ১১১৯: আপডেট: ০২ নভেম্বর ২০১৮, ১১৩০:

#### 28. https://bit.ly/2qoE7Oo

লাল মরিচের সমুদ্র! মুজাহিদ আহসান ০২ নভেম্বর ২০১৮, ১২২৮: আপডেট: ০২ নভেম্বর ২০১৮, ১২৫১:

#### 29. https://bit.ly/2zoFBMR

'কওমি শিক্ষার্থীদের জননী' উপাধি পেলেন প্রধানমন্ত্রী শেখ হাসিনা আরটিভি অনলাইন রিপোর্ট ০৪ নভেম্বর ২০১৮, ১২৫০: আপডেট: ০৪ নভেম্বর ২০১৮, ১২৫৪:

#### 30. <a href="https://bit.ly/20oPC26">https://bit.ly/20oPC26</a>

শুকরানা মাহফিলে যোগ দিয়েছেন প্রধানমন্ত্রীআহমেদ শফী-আরটিভি অনলাইন রিপোর্ট ০৪ নভেম্বর ২০১৮, ১১৩৯: | আপডেট: ০৪ নভেম্বর ২০১৮, ১২৫৩:

#### 31. https://bit.ly/2DylPmJ

অজানা কারণে বন্ধ রাস্তার কাজ শাহাবুদ্দিন শিহাব, আরটিভি ১২ নভেম্বর ২০১৮, ০৯৩৩: | আপডেট: ১২ নভেম্বর ২০১৮, ১০০৮:

#### 32. https://bit.ly/2FgRNVW

লেবুর কয়েকটি স্বাস্থ্য উপকারিতা আরটিভি অনলাইন ডেস্ক ০৯ নভেম্বর ২০১৮, ১৬১৩: | আপডেট: ০৯ নভেম্বর ২০১৮, ১৬২৬:

#### 33. https://bit.ly/20NTTfy

পাঠাও উবারে একেক সময় একেক ভাড়া-? জাহিদ রহমান ১৪ নভেম্বর ২০১৮, ১৯১৬: | আপডেট: ১৫ নভেম্বর ২০১৮, ১৮১৮:

#### 34. https://bit.ly/2Q5DXKi

মওলানা ভাসানীর ৪২তম মৃত্যুবার্ষিকী আজ আরটিভি অনলাইন ডেক্ষ ১৭ নভেম্বর ২০১৮, ১২২৪:

#### 35. <a href="https://bit.ly/2qOYeWl">https://bit.ly/2qOYeWl</a>

প্রাথমিক ও ইবতেদায়ি সমাপনী পরীক্ষা আগামীকাল আরটিভি অনলাইন রিপোর্ট ১৭ নভেম্বর ২০১৮, ১০৫৪: আপডেট: ১৭ নভেম্বর ২০১৮, ১১০৪:

#### 36. https://bit.ly/2TeuKyd

বিয়ে বাড়ির সবজির রেসিপি আরটিভি অনলাইন ডেস্ক ১৭ নভেম্বর ২০১৮, ১০৩৭: | আপডেট: ১৭ নভেম্বর ২০১৮, ১১০১:

#### 37. <a href="https://bit.ly/2qPNGWX">https://bit.ly/2qPNGWX</a>

ইলিশ মাছের কোরমা আরটিভি অনলাইন ডেস্ক ১৭ নভেম্বর ২০১৮, ০৮৪৫: আপডেট: ১৭ নভেম্বর ২০১৮, ০৯০৬:

#### 38. https://bit.ly/2Ke7NXW

লালমনিরহাটে জমি নিয়ে সংঘর্ষে নিহত ২, আহত ১০ স্টাফ রিপোর্টার, লালমনিরহাট ১৩ নভেম্বর ২০১৮, ১০২৬: | আপডেট: ১৩ নভেম্বর ২০১৮, ১২২৩:

#### 39. https://bit.ly/2Q0sH1U

সাভারে বন্দুকযুদ্ধে ৮ মামলার আসামি নিহত সাভার প্রতিনিধি ১৩ নভেম্বর ২০১৮, ১০৫১: | আপডেট: ১৩ নভেম্বর ২০১৮, ১১০৫:

#### 40. https://bit.ly/20QChjg

জেনে নিন কাজল দিয়ে চোখ আকর্ষণীয় করার কৌশল আরটিভি অনলাইন ডেন্স ০৯ নভেম্বর ২০১৮, ১৯০৮: | আপডেট: ০৯ নভেম্বর ২০১৮, ১৯১৭:

#### 41. https://bit.ly/2DJp7n1

চোখের কালো দাগ দূর করবেন যেভাবে অনলাইন ডেক্ষ ০৯ নভেম্বর ২০১৮, ১৪৫৪: | আপডেট: ১১ নভেম্বর ২০১৮, ২০০৩:

#### 42. https://bit.ly/2Tkog0K

বিষণ্ণতা কাটাতে কি করবেন? লাইফস্টাইল ডেস্ক, আরটিভি অনলাইন ০৫ নভেম্বর ২০১৮, ১৮২৮: আপডেট: ০৫ নভেম্বর ২০১৮, ১৯০৯:

#### 43. <a href="https://bit.ly/2zrTLgZ">https://bit.ly/2zrTLgZ</a>

অলসদের মেকআপ লাইফস্টাইল ডেস্ক, আরটিভি অনলাইন ২০ নভেম্বর ২০১৮, ১৭:১৮

#### 44. https://bit.ly/2DUk2IO

উন্নয়নের মহাসড়কে টাঙ্গাইল, খুশি স্থানীয়রা আরটিভি অনলাইন রিপোর্ট ২০ নভেম্বর ২০১৮, ১০:১১ | আপডেট: ২০ নভেম্বর ২০১৮, ১৫:৩২

#### 45. https://bit.ly/2R8WpiA

শিশুদের মোবাইল ফোন ব্যবহার কতটা ভয়াবহং জুবায়ের সানি ১৯ নভেম্বর ২০১৮, ১০৩৭: আপডেট: ১৯ নভেম্বর ২০১৮, ১২৩৮:

# 46. https://bit.ly/2UfwasB বগুড়া-৭ আসনে বিএনপির সবার মনোনয়নপত্র বাতিল বগুড়া প্রতিনিধি

০২ ডিসেম্বর ২০১৮, ১৭৪২: | আপডেট: ০২ ডিসেম্বর ২০১৮, ১৭৫১:

#### 47. https://bit.ly/2UgGO2j

কুষ্টিয়ায় ইনু-হানিফসহ ৩১ জনের প্রার্থিতা বৈধ স্টাফ রিপোর্টার, কুষ্টিয়া

০২ ডিসেম্বর ২০১৮, ১৫৫৯: | আপডেট: ০২ ডিসেম্বর ২০১৮, ১৬০৮:

#### 48. https://bit.ly/2QA5Pql

নকল ওয়েবসাইটে মিথ্যা সংবাদ প্রচারের অভিযোগে গ্রেপ্তার ২ আরটিভি অনলাইন রিপোর্ট

২৯ নভেম্বর ২০১৮, ১৪২৮: | আপডেট: ২৯ নভেম্বর ২০১৮, ১৫০৩:

#### 49. https://bit.ly/2SyxipP

ছেলেদের সাইড ব্যাগ কেন এত উপকারী গাজী আনিস, আরটিভি অনলাইন

২৭ নভেম্বর ২০১৮, ১৮০৬: | আপডেট: ২৭ নভেম্বর ২০১৮, ২২১৯:

#### 50. https://bit.ly/2EdXYc9

নৌকার প্রার্থীর পক্ষে প্রতিদিন এক ঘণ্টা কাজ করতে হবে: ছাত্রলীগ সভাপতি আরটিভি অনলাইন রিপোর্ট

০৩ ডিসেম্বর ২০১৮, ০৯২৮: | আপডেট: ০৩ ডিসেম্বর ২০১৮, ০৯৪৭:

#### 51. <a href="https://bit.ly/2UeunEp">https://bit.ly/2UeunEp</a>

সাভারে 'বন্দুকযুদ্ধে' অপহরণকারী নিহত সাভার প্রতিনিধি

২৯ নভেম্বর ২০১৮, ১১৪৬: | আপডেট : ২৯ নভেম্বর ২০১৮, ১২১৩:

#### .52. https://bit.ly/2riWHbi

মেয়র আনিসুল হকের প্রথম মৃত্যুবার্ষিকী আজ আরটিভি অনলাইন রিপোর্ট

৩০ নভেম্বর ২০১৮, ১০১৭: | আপডেট: ৩০ নভেম্বর ২০১৮, ১০৪১:

#### 53. https://bit.ly/2QbubHz

'৫২ থেকে ৫২ হাজার আশ্রয় দিতে চাই কিন্তু সামর্থ্য নেই' মিথুন চৌধুরী ও গাজী আনিস

০৫ ডিসেম্বর ২০১৮, ১৯:৫৪ | আপডেট: ০৫ ডিসেম্বর ২০১৮, ২১:১১

## Reference

- 1. <a href="https://www.facebook.com/rtvonline">https://www.facebook.com/rtvonline</a>
- 2. <a href="https://www.rtvonline.com">https://www.rtvonline.com</a>
- 3. https://www.daffodilvarsity.edu.bd